# *Workbooks Add Vba Xlsm*

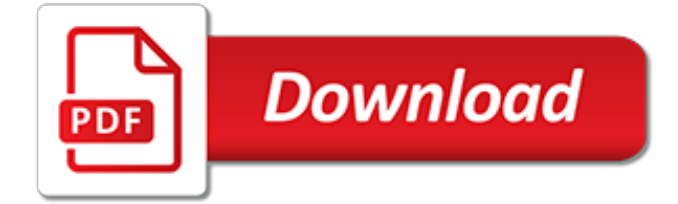

# **Workbooks Add Vba Xlsm**

Become a Registered Member (free) to remove the ads that appear in thread area.. Click here to reset your password. You MUST have a valid e-mail address so that you may receive the instructions to complete the reset. If this is your first visit, be sure to check out the Board FAQ by clicking the link above. You may have to register before you can post: click the register link above to proceed.

#### **Declaring workbooks in VBA - MrExcel Publishing**

"We are drowning in information but starved for knowledge." – John Naisbitt. This post provides a complete guide to using the VBA Workbook. If you want to use VBA to Open a Workbook then check out Open Workbook. If you want to use VBA to create a new workbook go to Create New Workbook. For all other VBA Workbook tasks, check out the quick guide below.

## **The Complete Guide To The VBA Workbook - Excel Macro Mastery**

Thanks! I was having issues doing it that way as it would give me runtime errors with the macros being in the original workbook. Eventually I did get it to work by stripping the VBA Project from the copy and then saving it, but this required extra security permissions so I gave up that approach as my clients wanted an easily distributable workbook (no setup).

#### **Saving a .xlsm file as .xlsx using VBA - MrExcel Publishing**

Bottom line: Learn a few shortcuts and tips to save and close all open Excel workbooks. Skill level: Beginner If you use Excel all day every day like I do, then it can be easy to have a lot of workbooks open at the same time. I try to stay disciplined with this, but sometimes it's hard.

#### **3 Tips to Save and Close All Open Excel Workbook Files ...**

That`s what I have active now: Sub GTL() ' ' GTL Macro ' ' Keyboard Shortcut: Ctrl+Shift+Q ' 'Application.Wait (Now + TimeValue("0:00:02")) 'Windows("Exception ...

## **VBA - SaveCopyAs keeping XLSM format - Experts-Exchange**

In this tutorial, I will cover the how to work with workbooks in Excel using VBA. With VBA, you can do a lot of stuff with a workbook object - such as open a specific workbook, save and close workbooks, create new workbooks, change the workbook properties, etc.

## **Using Workbook Object in Excel VBA (Open, Close, Save, Set)**

Reports.xlsm (22.0 KB). Copy Data from One Workbook to Another Using Excel Macros. There are a few ways to copy & paste data with VBA. We are first going to use the Range.Copy method. This allows us to perform the entire action in one line of code.. Workbooks("New Data.xlsx").Worksheets("Export").Range("A2:D9").Copy \_

## **How to Use VBA Macros to Copy Data to Another Workbook**

I am currently using Workbooks.Open to process a large number of files contained in a directory. But opening and closing these files make the files appear in the task bar and I wanted to avoid the constant flickering. I got a suggestion from that I can use CreateObject to create a new instance since that opens a new Excel instance which is hidden.. Is there any other difference between the two ...

## **vba - Difference between CreateObject("Excel.Application ...**

Early Binding. If you want to use IntelliSense help show you the properties and methods of objects as you type them into the VBA Code Editor, you can use early binding.For more information about early binding, see the Word MVP site.. To add early binding, follow these steps:

#### **OfficeTalk: Using the Excel Object Model to Send Workbooks ...**

Thanks to Siddharth Rout at this Post I learned how to save a sheet to a new Worksheet. Now my question is how I can add Date and Time of file creation like: TestSheet\_25May2013\_5pm.xls Sub Sav...

## **How to Add Date and Time To File Name Using VBA in Excel**

Learn VBA Online - A Tutorial For Beginners: Learn VBA Online with this completely free Interactive Tutorial starting from basic to advanced topics with examples including VBA Basics, Variables, Conditional Logic, Loops, Advanced Cell Referencing, Message and Input Boxes, Events, Settings, Advanced Procedures, and Arrays.

# **Learn VBA Online – Tutorial for Beginners (Free & Interactive)**

Step-by-step explanation of 2 methods you can use to open Excel workbooks in VBA. 2 easy-to-use macro code examples that open files for you now.

# **Excel VBA Open Workbook: Open Files In VBA With These 2 Macros**

"History is about loops and continuums" – Mike Bidlo. This post provides a complete guide to the VBA For Loop, the VBA For Each Loop.. If you are looking for information about the VBA While and VBA Do Loop then go here.. If you want some quick info about the For loops then check out the Quick Guide table in the first section.. If you are looking for information on a particular topic then ...

# **VBA For Loop - A Complete Guide - Excel Macro Mastery**

In this post a thorough analysis of the sequence of activation/deactivation events in Excel workbooks, and more.

# **The sequence of events in Excel workbooks - Pixcels.nl**

How do I create and use a PERSONAL file for my VBA code Information. If you want that certain code is available in all your workbooks, then use your PERSONAL.XLS or in Excel 2007-2016 your PERSONAL.XLSB file.

# **How do I create and use a PERSONAL file for my VBA code**

I got a call from a friend who wanted to combine multiple Excel files into one Excel workbook. He had a lot of files in a folder and he wanted to get all the worksheets from all the workbooks into one single workbook. While this can be done manually, it would be time-consuming and error-prone ...

## **How to Combine Multiple Excel Files into One Excel Workbook**

Welcome to Excel VBA Programming - The Complete Guide, Udemy's most comprehensive VBA course! Visual Basic for Applications (VBA) is a powerful language built on top of popular Microsoft Office applications like Excel, Access, and Outlook. It allows developers to write procedures called macros that perform automated actions. Anything that you can do in Excel, you can automate with **VRA!** 

# **Excel VBA Programming - The Complete Guide | Udemy**

I need editing in the attach workbook coding SCENARIO actually I want move all the workbooks placed in the folder "excel files" into "Book1-THIS ONE" the above "excel files" folder placed at the location of "C:\Users\genius\Desktop\" there are 29 workbooks in the "excel files" folder, the file "Book1-THIS ONE" is placed on the desktop at the location of "C:\Users\genius\Desktop\"

# **Loop Through all Files in a Folder using VBA [SOLVED]**

The SQL AddIn Ribbon The Excel SQL Add-In adds an additional ribbon tab to your Excel ribbon. It is an (entirely VBA) Add-In with no locked features, that facilitates the process of creating custom SQL queries (MS Query) based on the OLEDB Data Drivers.

# **Excel SQL Add-In - The best place to learn VBA / Excel VBA**

To see the steps for pasting a macro into a workbook, and running the macro, please watch this short video tutorial. The written instructions are below the video. Instead of starting from scratch, if you need an Excel macro, you can often find sample code at reputable sites on the internet. To copy ...

[the snowy day worksheets,](http://bob.li/the_snowy_day_worksheets.pdf) [the poetical works of henry wadsworth longfellow,](http://bob.li/the_poetical_works_of_henry_wadsworth_longfellow.pdf) [7 grade math worksheet,](http://bob.li/7_grade_math_worksheet.pdf) [counting](http://bob.li/counting_coins_printable_worksheets.pdf) [coins printable worksheets](http://bob.li/counting_coins_printable_worksheets.pdf), [base 10 blocks worksheet,](http://bob.li/base_10_blocks_worksheet.pdf) [charles dickens best works,](http://bob.li/charles_dickens_best_works.pdf) [chemistry ph and poh](http://bob.li/chemistry_ph_and_poh_calculations_worksheet.pdf) [calculations worksheet,](http://bob.li/chemistry_ph_and_poh_calculations_worksheet.pdf) [multiplication lattice method worksheets,](http://bob.li/multiplication_lattice_method_worksheets.pdf) [compound subject verb agreement worksheets,](http://bob.li/compound_subject_verb_agreement_worksheets.pdf) [are you ready for calculus worksheet answers](http://bob.li/are_you_ready_for_calculus_worksheet_answers.pdf), [personal hygiene worksheets middle school](http://bob.li/personal_hygiene_worksheets_middle_school.pdf), [system of linear](http://bob.li/system_of_linear_equations_worksheet.pdf) [equations worksheet](http://bob.li/system_of_linear_equations_worksheet.pdf), [deeply destructive addicted to you four english edition,](http://bob.li/deeply_destructive_addicted_to_you_four_english_edition.pdf) [day of the dead worksheets](http://bob.li/day_of_the_dead_worksheets.pdf), [printable worksheets for middle school](http://bob.li/printable_worksheets_for_middle_school.pdf), [microsoft excel worksheet object paste special,](http://bob.li/microsoft_excel_worksheet_object_paste_special.pdf) [self help sex addiction,](http://bob.li/self_help_sex_addiction.pdf) [doubling and halving worksheet](http://bob.li/doubling_and_halving_worksheet.pdf), [identifying and balancing chemical equations worksheet answersidentifying and](http://bob.li/identifying_and_balancing_chemical_equations_worksheet_answersidentifying_and_eliminating_barriers_faced_by_nontraditional_department_of_defense.pdf) [eliminating barriers faced by nontraditional department of defense](http://bob.li/identifying_and_balancing_chemical_equations_worksheet_answersidentifying_and_eliminating_barriers_faced_by_nontraditional_department_of_defense.pdf), [instant art for bible themes worksheets bk 4](http://bob.li/instant_art_for_bible_themes_worksheets_bk_4.pdf), [high school worksheets](http://bob.li/high_school_worksheets.pdf), [ratios 6th grade worksheets,](http://bob.li/ratios_6th_grade_worksheets.pdf) [surface area of cubes worksheet,](http://bob.li/surface_area_of_cubes_worksheet.pdf) [freeable math worksheets](http://bob.li/freeable_math_worksheets.pdf) , [types of galaxies worksheet,](http://bob.li/types_of_galaxies_worksheet.pdf) [color word worksheets for first grade](http://bob.li/color_word_worksheets_for_first_grade.pdf), [the senses the human body how it works,](http://bob.li/the_senses_the_human_body_how_it_works.pdf) [long vowel u worksheets](http://bob.li/long_vowel_u_worksheets.pdf), [smithy workshop lab manual 1st year](http://bob.li/smithy_workshop_lab_manual_1st_year.pdf), [grade 6 math word problems worksheets,](http://bob.li/grade_6_math_word_problems_worksheets.pdf) [3d](http://bob.li/3d_shapes_worksheet_for_kindergarten.pdf) [shapes worksheet for kindergarten](http://bob.li/3d_shapes_worksheet_for_kindergarten.pdf)